## **บทที่ 4**

# **การออกแบบฐานข้อมูล**

การออกแบบฐานข้อมูลระบบวิเคราะห์เหตุและผลของตัวชี้วัดคุณภาพการศึกษา คณะแพทยศาสตร์ มหาวิทยาลัยเชียงใหม่ ประกอบด้วยรายละเอียดดังต่อไปนี้ **4.1 ความสัมพันธ์ระหว่างตาราง**

เป็ นแผนภาพที่ใช้แสดงฐานความสัมพันธ์เชิงสัมพันธ์ เพื่อแสดงการเปลี่ ยนข้อมูลและ ความสัมพันธ์ต่าง ๆ ที่เกิดขึ้นจริงให้เป็นโครงร่างเชิงแนวกิด(Conceptual Schema) ซึ่งในที่นี้คือ ตารางข้อมูล การน าแผนภาพที่ใช้แสดงฐานความสัมพันธ์เชิงสัมพันธ์ มาช่วยในการออกแบบ ี่ ฐานข้อมูลจะทำให้เรามองเห็นความสัมพันธ์ระหว่างข้อมูลที่ต้องจัดเก็บ และมองเห็นแอตทริบิวต์ ต่างๆ ของข้อมูลได้อย่างชัดเจน จึงท าให้วิเคราะห์ความส าคัญของข้อมูลได้อย่างถูกต้อง และ ครบถ้วน

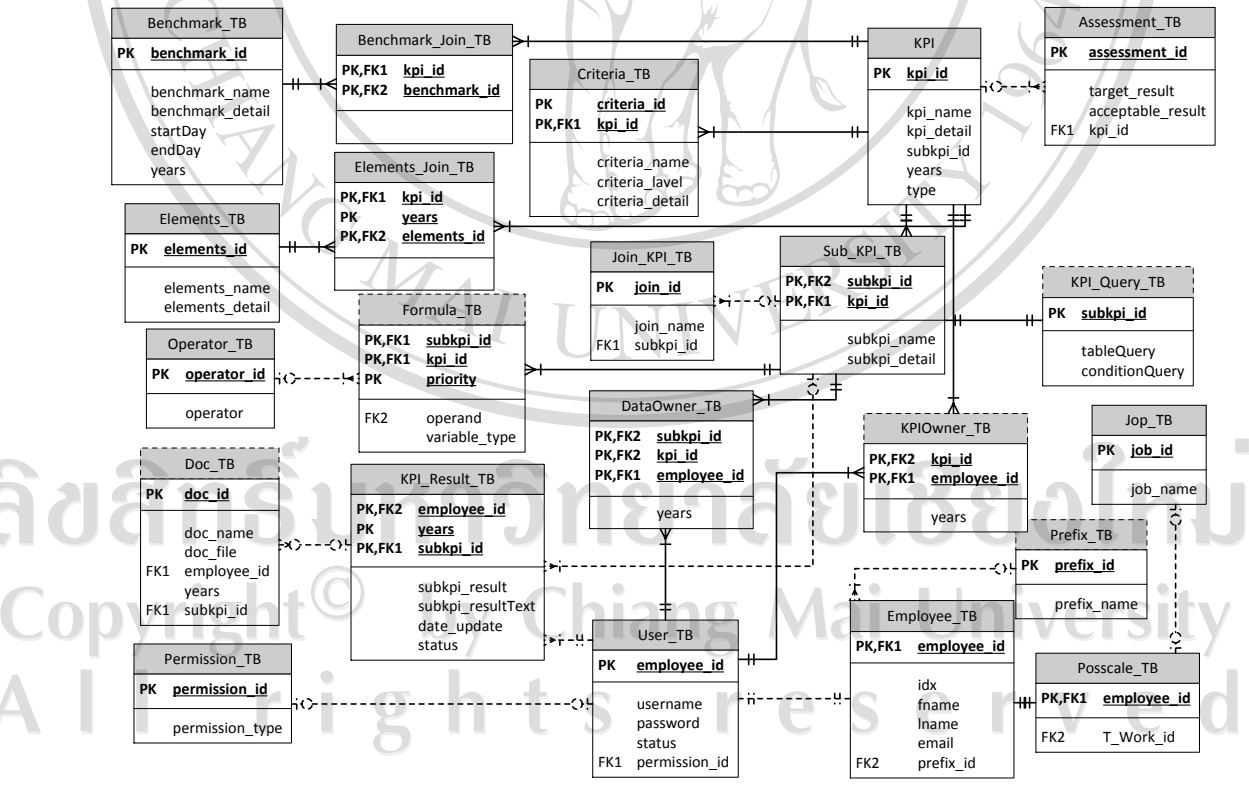

รูป 4.1 โครงสร้างฐานข้อมูลเชิงสัมพันธ์ของระบบ

#### **4.2รายละเอียดตารางข้อมูล**

พจนานุกรมข้อมูล เป็นตารางแสดงรายละเอียดของตารางในระบบฐานข้อมูล เพื่อให้ผู้ใช้ได้ทราบว่าในฐานข้อมูลมีการจัดเก็บข้อมูลอย่างไร และง่ายต่อการเพิ่ม–ลบ หรือแก้ไข ในอนาคต โดยประกอบด้วยตารางต่าง ๆ ดังนี้

1) รายการของตารางต่างๆในระบบ

 $\overline{\mathbf{Q}}$ 

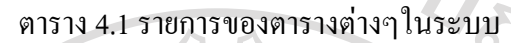

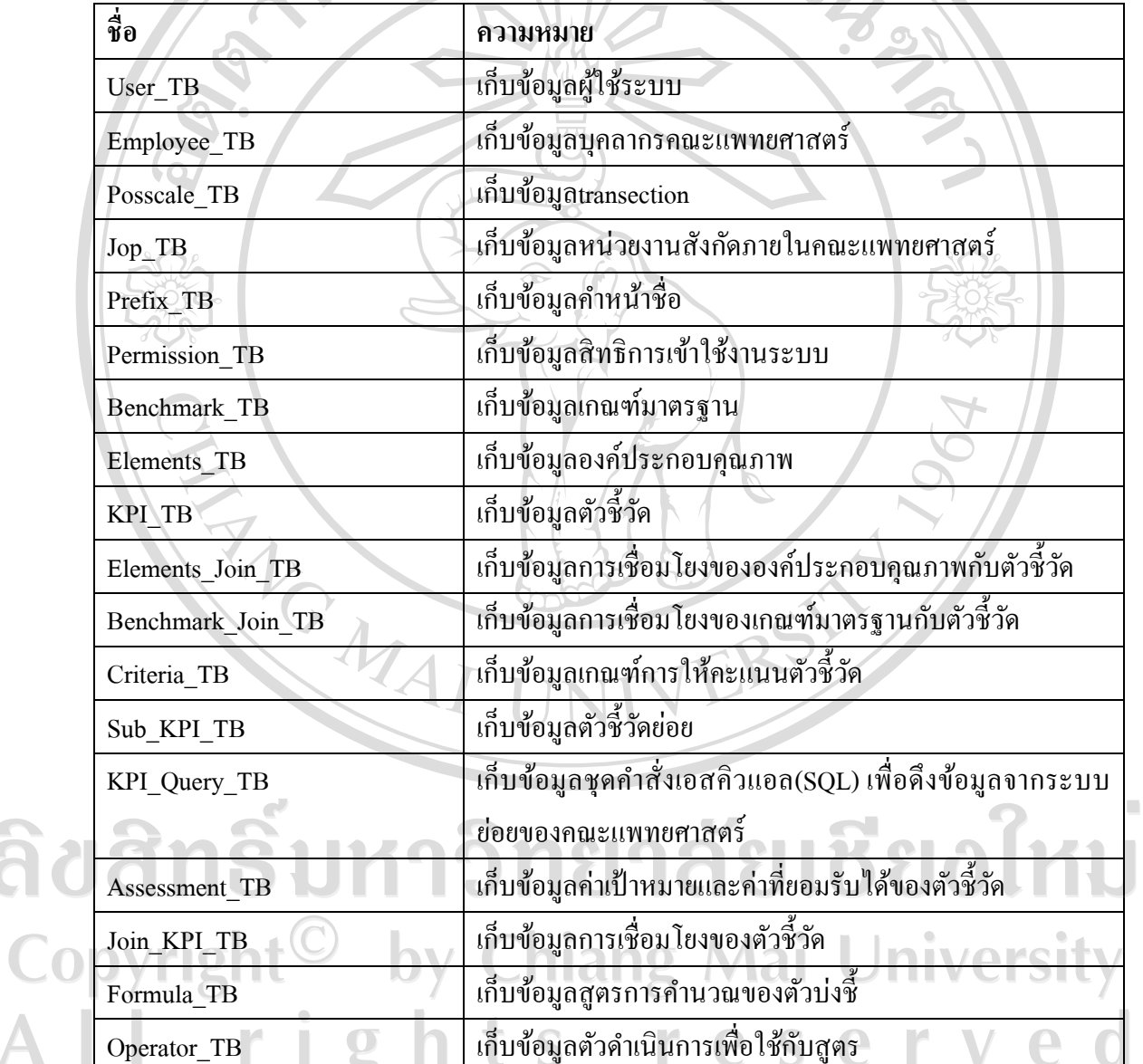

71

#### ตาราง 4.1 รายการของตารางต่างๆในระบบ(ต่อ)

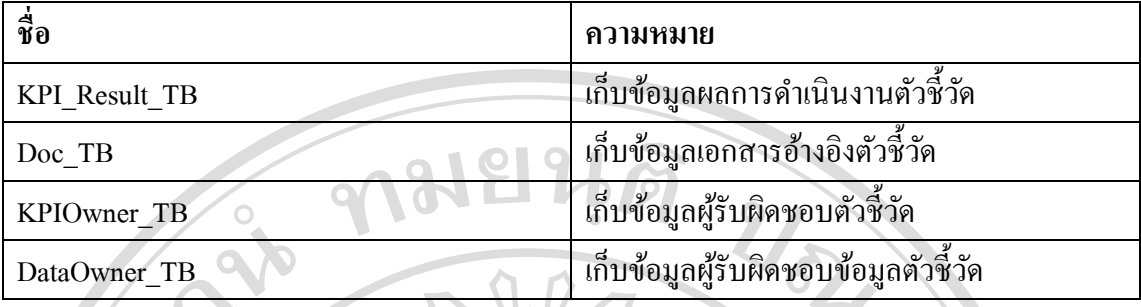

2) รายละเอียดตารางข้อมูล User\_TB

ตารางข้อมูล User\_TB เป็ นตารางที่ใช้เก็บข้อมูลรายละเอียดผู้ใช้งานระบบ

ตาราง 4.2แสดงรายละเอียดตาราง User\_TB

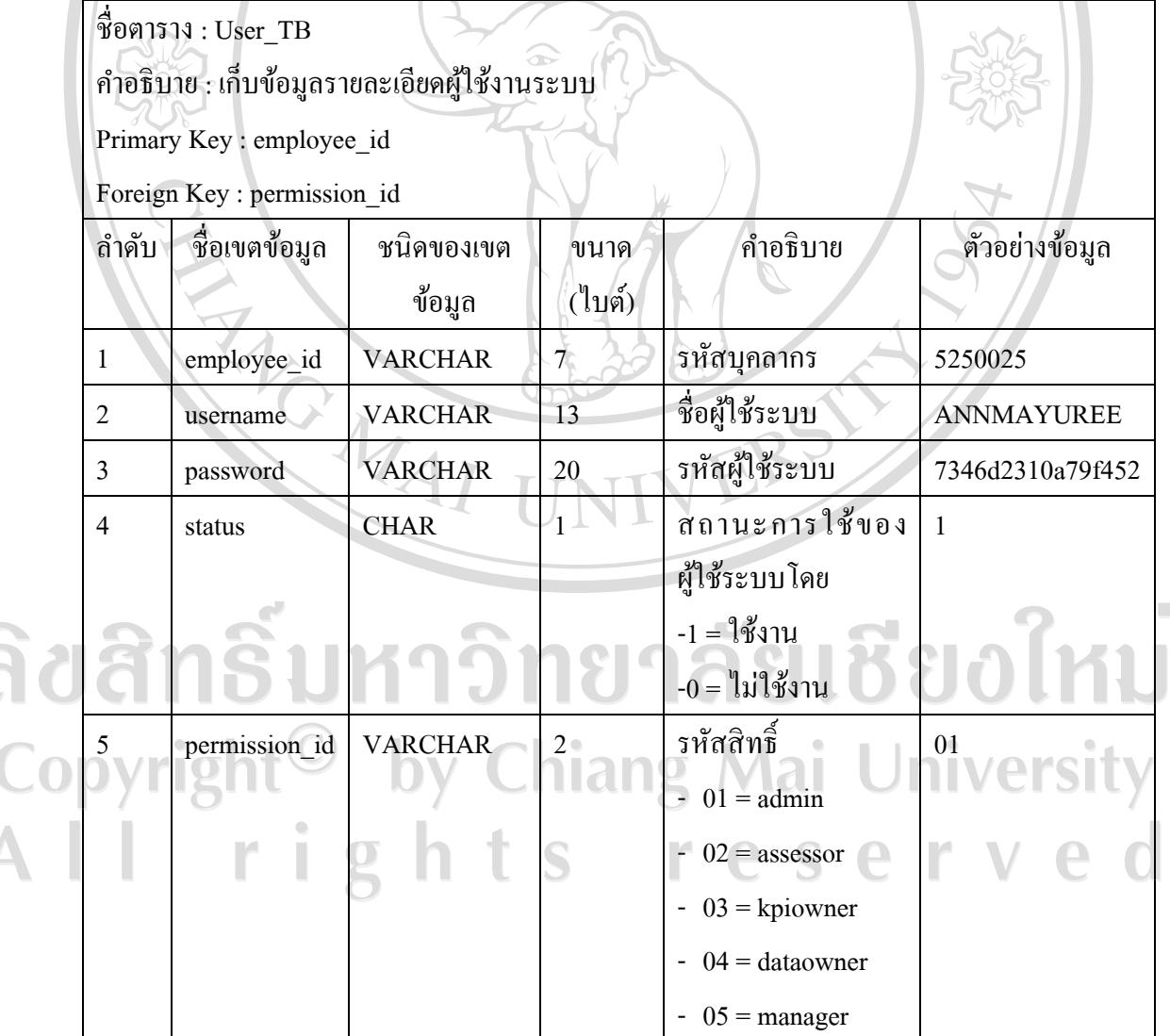

3) รายละเอียดตารางข้อมูล Employee\_TB

ตารางข้อมูล Employee\_TB เป็ นตารางที่ใช้เก็บข้อมูลรายละเอียดบุคลากร คณะแพทยศาสตร์

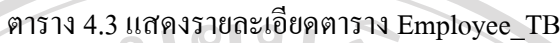

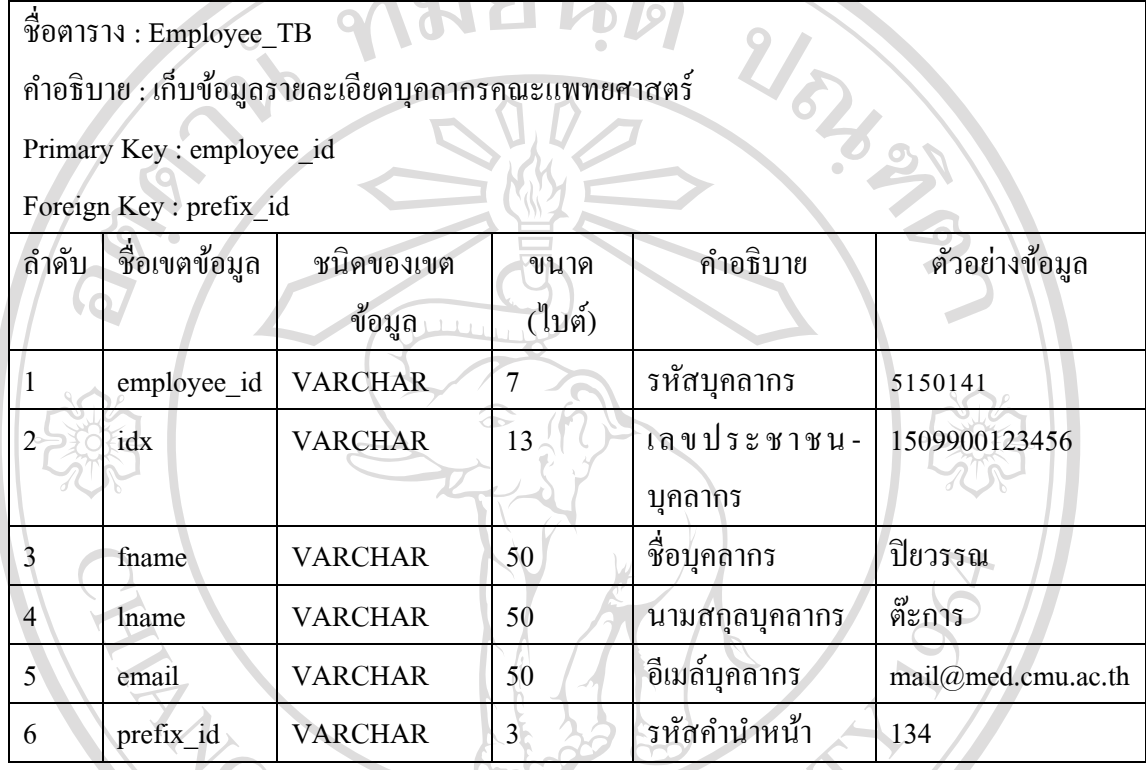

 $4)$  รายละเอียดตารางข้อมูล  $P$ osscal\_TB

ตารางข้อมูล Posscal\_TB เป็นตารางที่ใช้เก็บข้อมูลอ้างอิงสังกัดงานและหน่วยงาน

ตาราง 4.4แสดงรายละเอียดตาราง Posscal\_TB

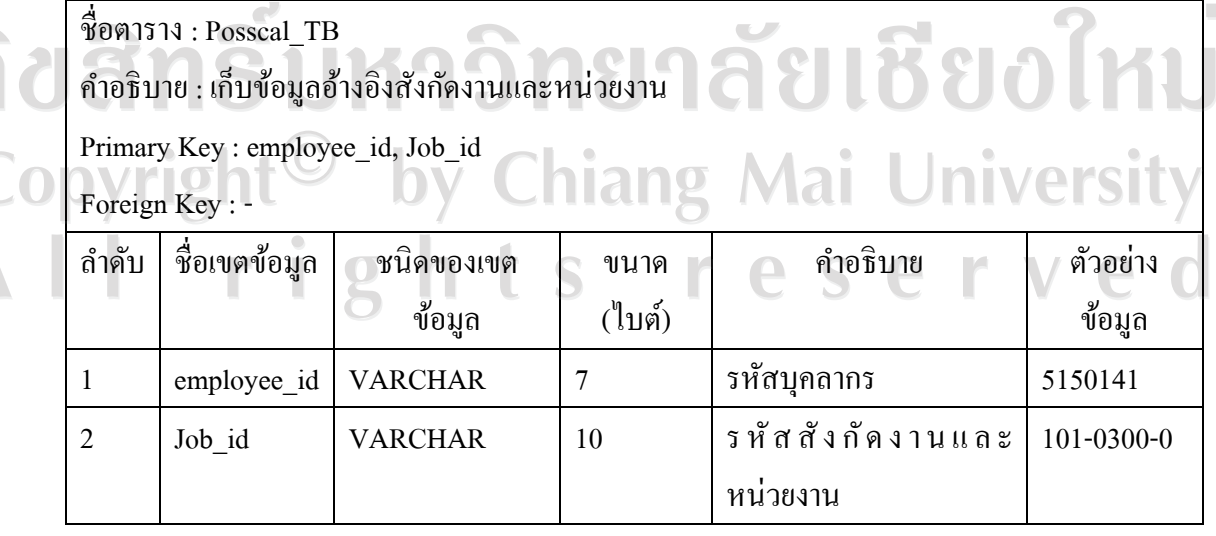

 $5)$  รายละเอียดตารางข้อมูล Job\_TB

ตารางข้อมูล Job\_TB เป็นตารางที่ใช้เก็บข้อมูลรายละเอียดสังกัดหน่วยงาน

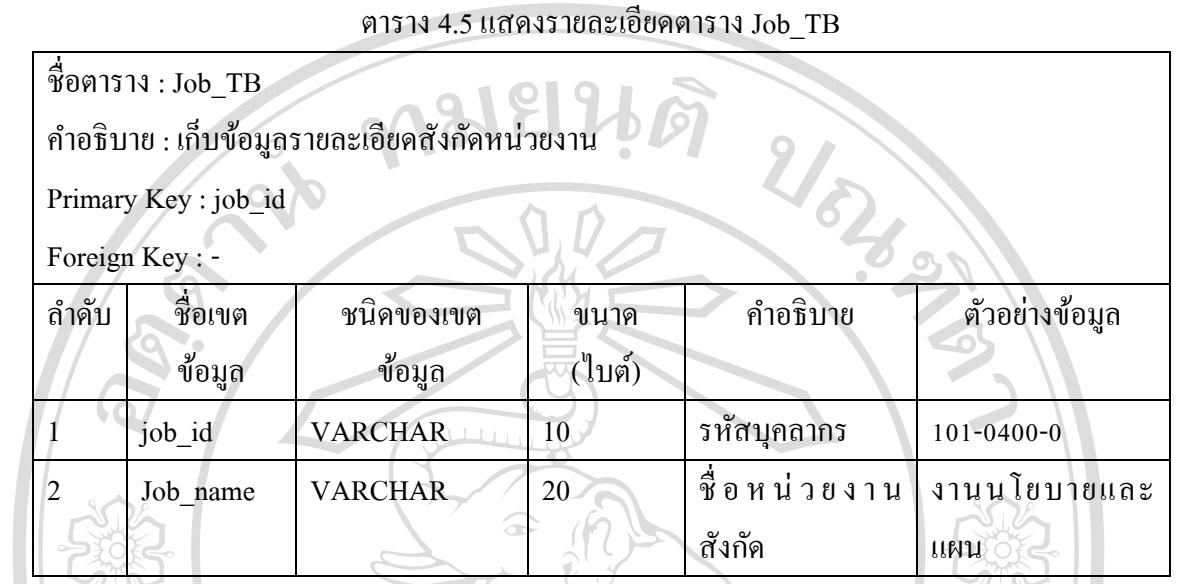

 $6)$  รายละเอียดตารางข้อมูล Prefix\_TB

ตารางข้อมูล Prefix\_TB เป็นตารางที่ใช้เก็บข้อมูลรายละเอียดสังกัดหน่วยงาน

ตาราง 4.6แสดงรายละเอียดตาราง Prefix\_TB

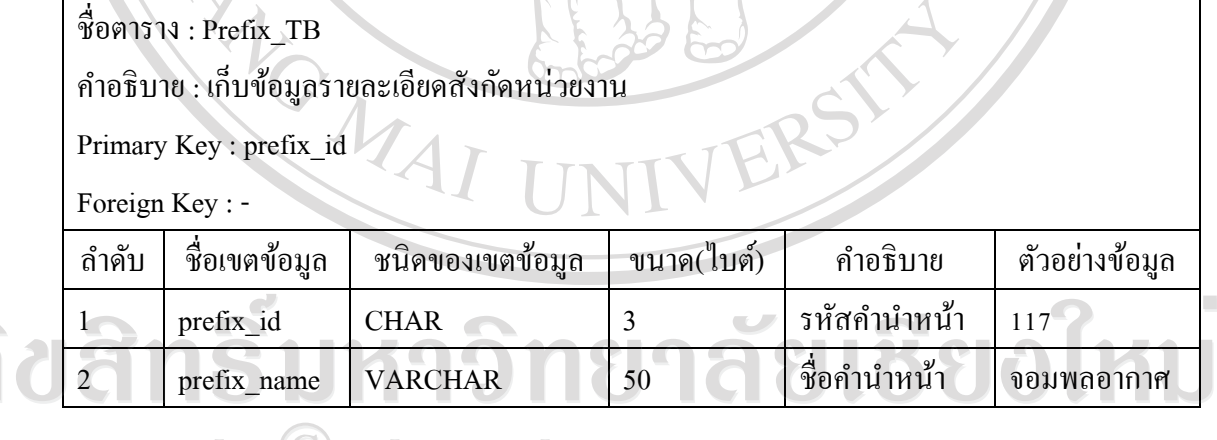

Copyright<sup>©</sup> by Chiang Mai University<br>All rights reserved

 $7)$  รายละเอียดตารางข้อมูล Permission\_TB

ตารางข้อมูล Permission\_TB เป็นตารางที่ใช้เก็บข้อมูลรายการสิทธิ์การเข้าใช้งานระบบ

ชื่อตาราง : Permission\_TB ค าอธิบาย : เก็บข้อมูลรายการสิทธิ์การเข้าใช้งานระบบ  $U_{\partial_{\mathcal{A}}}$ Primary Key : permission\_id Foreign Key : - ล าดับ ชื่อเขตข้อมูล ชนิดของเขต ค าอธิบาย ตัวอยาง่ ขนาด ข้อมูล (ไบต์) ข้อมูล permission id CHAR 3 รหัสสิทธิการเข้าถึง 002 ระบบ 2 permission name VARCHAR 20 ชื่อสิทธิการเข้าถึง kpiowner ระบบ

ตาราง 4.7แสดงรายละเอียดตาราง Permission\_TB

#### 8) รายละเอียดตารางข้อมูล KPI\_TB

ตารางข้อมูล KPI\_TB เป็ นตารางที่เก็บข้อมูลรายละเอียดตัวชี้วัด

ตาราง 4.8แสดงรายละเอียดตาราง KPI\_TB

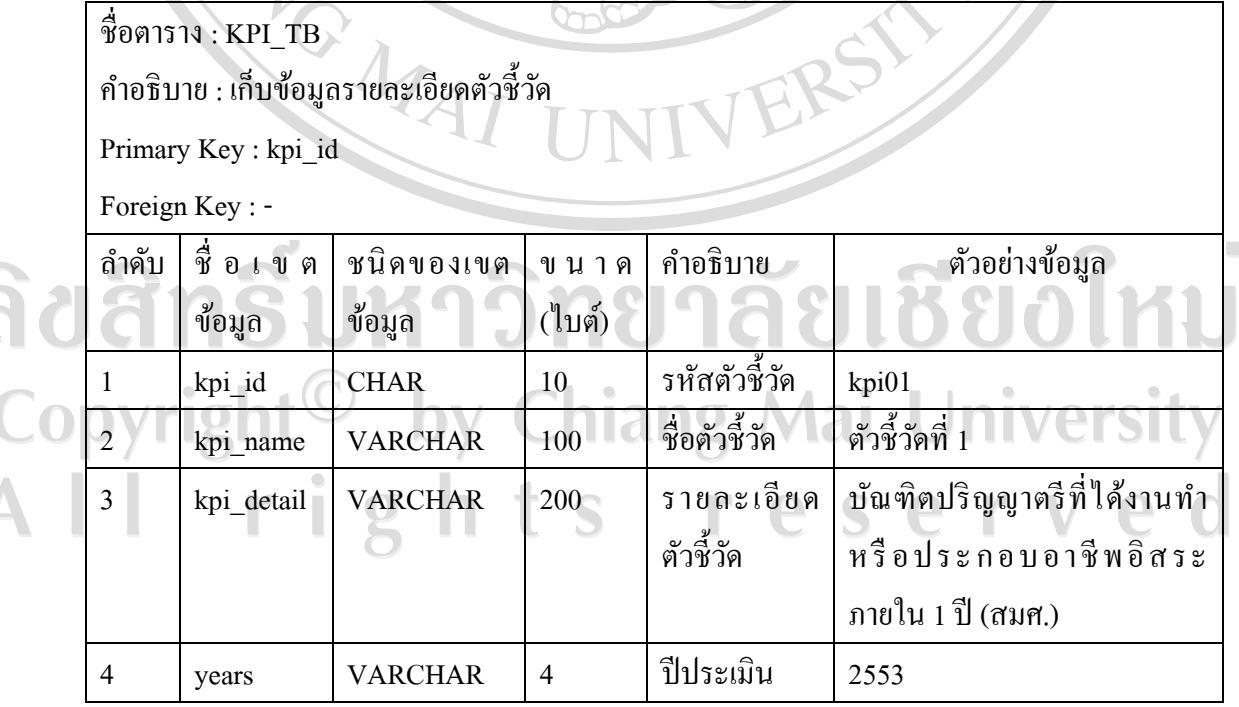

ตาราง 4.8แสดงรายละเอียดตาราง KPI\_TB(ต่อ)

|                                                                                                    |                                                | ถ้ำดับ        | ชื่อเขตข้อมูล        | ชนิดของเขต        | ขนาด(ไบต์)        | คำอธิบาย                                                                      | ตัวอย่าง                      |
|----------------------------------------------------------------------------------------------------|------------------------------------------------|---------------|----------------------|-------------------|-------------------|-------------------------------------------------------------------------------|-------------------------------|
|                                                                                                    |                                                |               |                      | ข้อมูล            |                   |                                                                               | ข้อมูล                        |
|                                                                                                    | 5                                              |               | type                 | <b>CHAR</b>       |                   | ประเภท<br>ตัวชี้วัดโดย<br>-N คือ เชิง<br>ปริมาณ<br>คือ เชิง<br>$-P$<br>บรรยาย | N                             |
| 9) รายละเอียดตารางข้อมูล Sub_KPI_TB<br>ตารางข้อมูล Sub_KPI_TB เป็นตารางที่ใช้เก็บข้อมูลรายละเอียดตัวชี้วัดย่อย<br>ตาราง 4.9 แสดงรายละเอียดตาราง Sub_KPI_TB<br>ชื่อตาราง: $\mathbf{Sub\_KPI\_TB}$ |                                                |               |                      |                   |                   |                                                                               |                               |
|                                                                                                    | คำอธิบาย : เก็บข้อมูลรายละเอียดตัวซี้วัดย่อย   |               |                      |                   |                   |                                                                               |                               |
|                                                                                                    | Primary Key : subkpi_id<br>Foreign Key: kpi_id |               |                      |                   |                   |                                                                               |                               |
|                                                                                                    | ถ้ำดับ                                         | ชื่อเขตข้อมูล | ชนิดของเขต<br>ข้อมูล | ข น า ด<br>(ใบต์) | คำอธิบาย          |                                                                               | ์ตัวอย่างข้อมูล               |
|                                                                                                    | $\mathbf{1}$                                   | subkpi_id     | <b>CHAR</b>          | 10                | รหัสตัวชี้วัดย่อย | kpi0201                                                                       |                               |
|                                                                                                    | $\mathbf{2}$                                   | subkpi_name   | <b>VARCHAR</b>       | 20                | ชื่อตัวชี้วัดย่อย | ตัวชี้วัดที่ 2.1                                                              |                               |
|                                                                                                    | 3                                              | subkpi detail | <b>VARCHAR</b>       | 100               | รายละเอียด        |                                                                               | ระบบและก <sup>ู</sup> ล ไกการ |
|                                                                                                    |                                                |               |                      |                   | ตัวชี้วัดย่อย     | หลักสูตร                                                                      | พัฒนาและบริหาร                |
|                                                                                                    | 4                                              | kpi_id        | <b>CHAR</b>          | 10                | รหัสตัวชี้วัด     | kpi02                                                                         |                               |

10) รายละเอียดตารางข้อมูล KPI\_Query\_TB

ตารางข้อมูล KPI\_Query\_TB เป็นตารางที่ใช้เก็บข้อมูลชุดกำสั่ง SQL สำหรับดึงผลการ ด าเนินงานจากฐานข้อมูลอ้างอิง

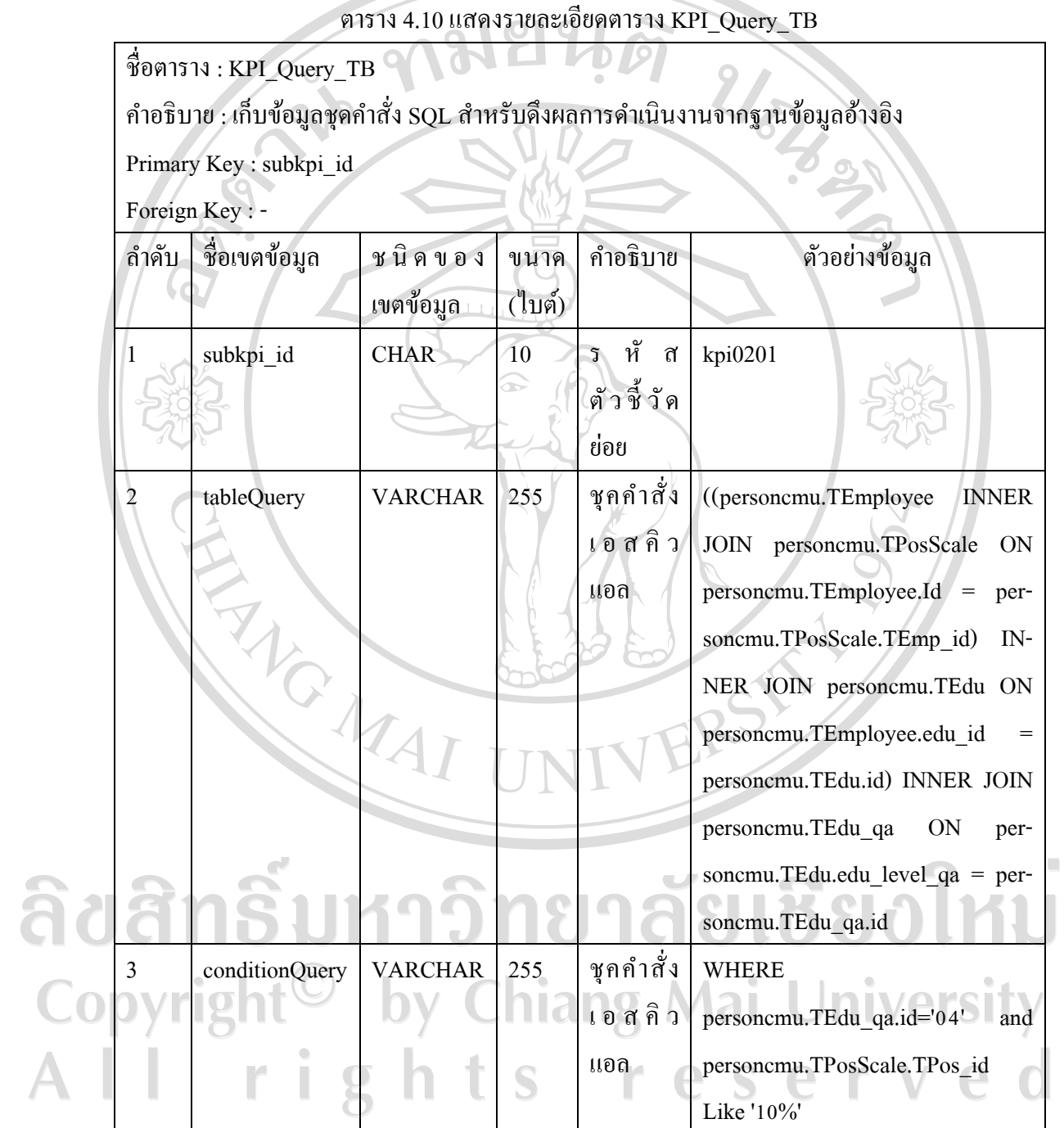

 $11)$  รายละเอียดตารางข้อมูล Join\_KPI\_TB

ตารางข้อมูล Join\_KPI\_TBเป็นตารางที่ใช้เก็บข้อมูลการเชื่อมโยงของตัวชี้วัดย่อย

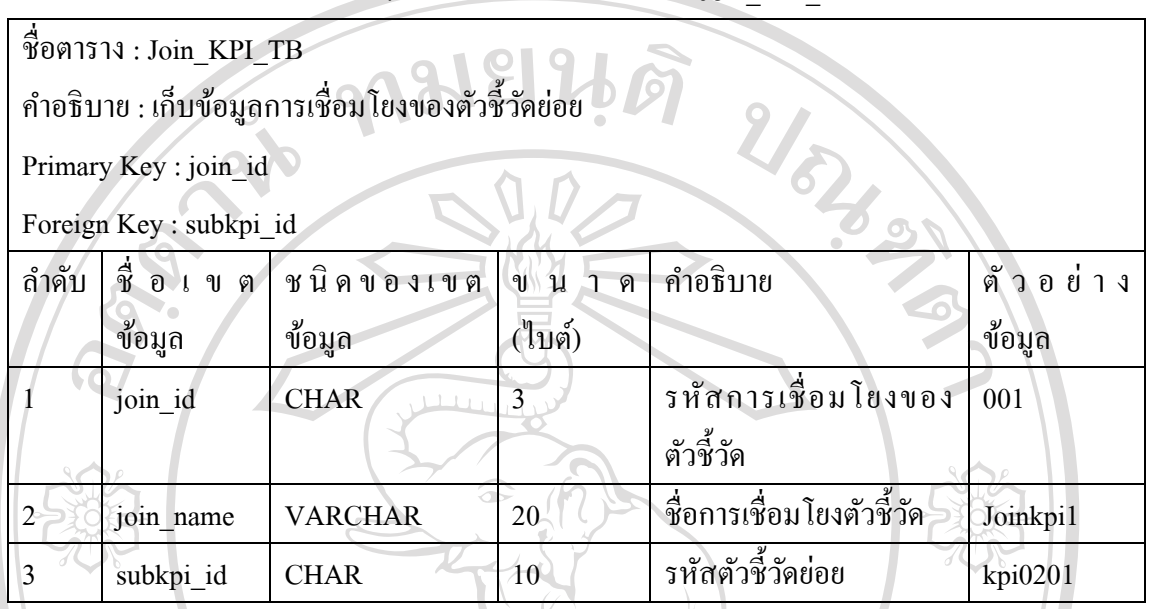

ตาราง 4.11แสดงรายละเอียดตาราง Join\_KPI\_TB

12) รายละเอียดตารางข้อมูล Formula\_TB

### ตารางข้อมูล Formula\_TB เป็นตารางที่ใช้เก็บข้อมูลรายละเอียดสูตรคำนวณตัวชี้วัด

ตาราง 4.12แสดงรายละเอียดตาราง Formula\_TB

ชื่อตาราง : Formula\_TB

ค าอธิบาย : เก็บข้อมูลรายละเอียดสูตรค านวณตัวชี้วัด

Primary Key : subkpi\_id, priority

Foreign Key : -

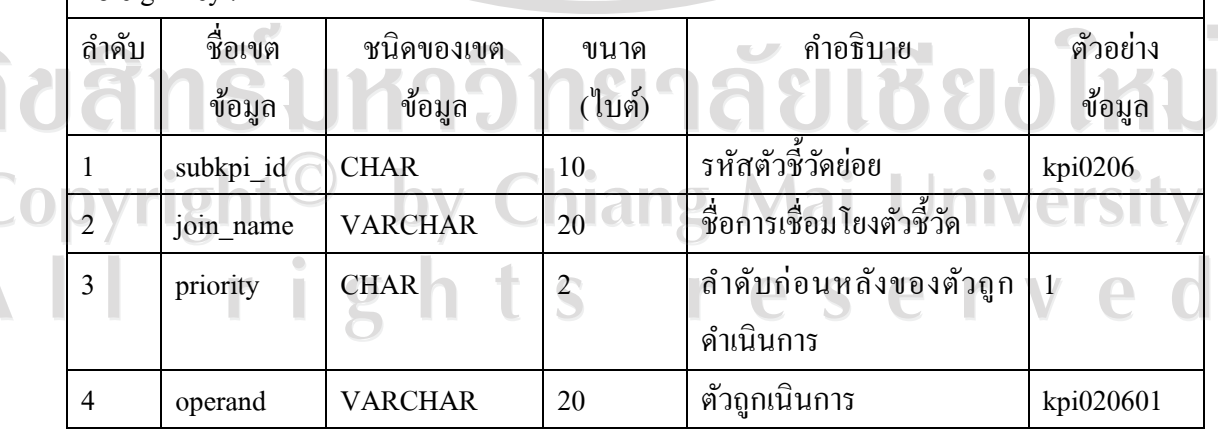

78

|  | ถำคับ                                                                                                    | ชื่อเขตข้อมูล                                                        | ชนิดของเขต     |           | คำอธิบาย                       | ตัวอย่าง  |  |  |
|--|----------------------------------------------------------------------------------------------------|----------------------------------------------------------------------|----------------|-----------|--------------------------------|-----------|--|--|
|  |                                                                                                    |                                                                      | ขนาค           |           |                                |           |  |  |
|  |                                                                                                    |                                                                      | ข้อมูล         | (ไบต์)    |                                | ข้อมูล    |  |  |
|  | 5                                                                                                    | variable_type                                                        | <b>VARCHAR</b> | 20        | ชนิดตัวแปรของตัวถูก            | Parameter |  |  |
|  |                                                                                                    |                                                                      |                |           | คำเนินการ(operand)มีค่าคือ     |           |  |  |
|  |                                                                                                    |                                                                      |                |           | -Operator คือเครื่องหมายที่ใช้ |           |  |  |
|  |                                                                                                    |                                                                      |                |           | เชื่อมต่อกันระหว่างนิพจน์      |           |  |  |
|  |                                                                                                    |                                                                      |                |           | -Parameter คือรหัสตัวชี้วัด    |           |  |  |
|  |                                                                                                    |                                                                      |                |           | ย่อย                           |           |  |  |
|  |                                                                                                    |                                                                      |                |           | -Constants คือค่าคงที          |           |  |  |
|  |                                                                                                    |                                                                      |                |           |                                |           |  |  |
|  | 13) รายละเอียดตารางข้อมูล Operator_TB                                                                                                    |                                                                      |                |           |                                |           |  |  |
|  | ตารางข้อมูล Operator_TB เป็นตารางที่ใช้เก็บข้อมูลรายละเอียดสูตรคำนวณตัวชี้วัด<br>ตาราง 4.13 แสดงรายละเอียดตาราง Operator_TB<br>ชื่อตาราง: Operator_TB |                                                                      |                |           |                                |           |  |  |
|  |                                                                                                    |                                                                      |                |           |                                |           |  |  |
|  |                                                                                                    |                                                                      |                |           |                                |           |  |  |
|  |                                                                                                    | คำอธิบาย : เก็บข้อมูลรายละเอียดสูตรคำนวณตัวชี้วัด                    |                |           |                                |           |  |  |
|  |                                                                                                    | Primary Key : operator_id                                            |                |           |                                |           |  |  |
|  |                                                                                                    | Foreign Key: -                                                       |                |           |                                |           |  |  |
|  | ถำคับ                                                                                                    | ชื่อ เขต                                                             | ชนิดของเขต     | ขนาด      | คำอธิบาย                       | ตัวอย่าง  |  |  |
|  | (ไบต์)<br>ข้อมูล<br>ข้อมูล                                                                                                    |                                                                      |                | ข้อมูล    |                                |           |  |  |
|  | 1                                                                                                    | รหัสเครื่องหมายที่ใช้เชื่อมต่อกัน<br><b>CHAR</b><br>operator_id<br>2 |                | 01        |                                |           |  |  |
|  |                                                                                                    |                                                                      |                |           | ระหว่างนิพจน์                  |           |  |  |
|  |                                                                                                    | operator                                                             | <b>CHAR</b>    | 1         | เครื่องหมายที่ใช้เชื่อมต่อกัน  |           |  |  |
|  |                                                                                                    |                                                                      |                | ٦L<br>- 0 | ระหว่างนิพจน์                  |           |  |  |
|  |                                                                                                    |                                                                      |                |           |                                |           |  |  |
|  |                                                                                                    |                                                                      |                | S         |                                |           |  |  |

ตาราง 4.12แสดงรายละเอียดตาราง Formula\_TB (ต่อ)

14) รายละเอียดตารางข้อมูล KPI\_Result\_TB

ตารางข้อมูล KPI\_Result\_TB เป็นตารางที่ใช้เก็บข้อมูลรายละเอียดผลการดำเนินงาน ตัวชี้วัด

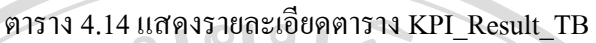

**The Contract of the Contract of the Contract of the Contract of the Contract of the Contract of the Contract of the Contract of the Contract of the Contract of the Contract of the Contract of the Contract of the Contract** 

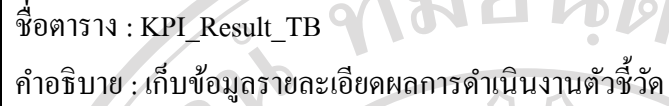

Primary Key : subkpi\_id, employee\_id,years

 $F(x) = \frac{1}{2}$ 

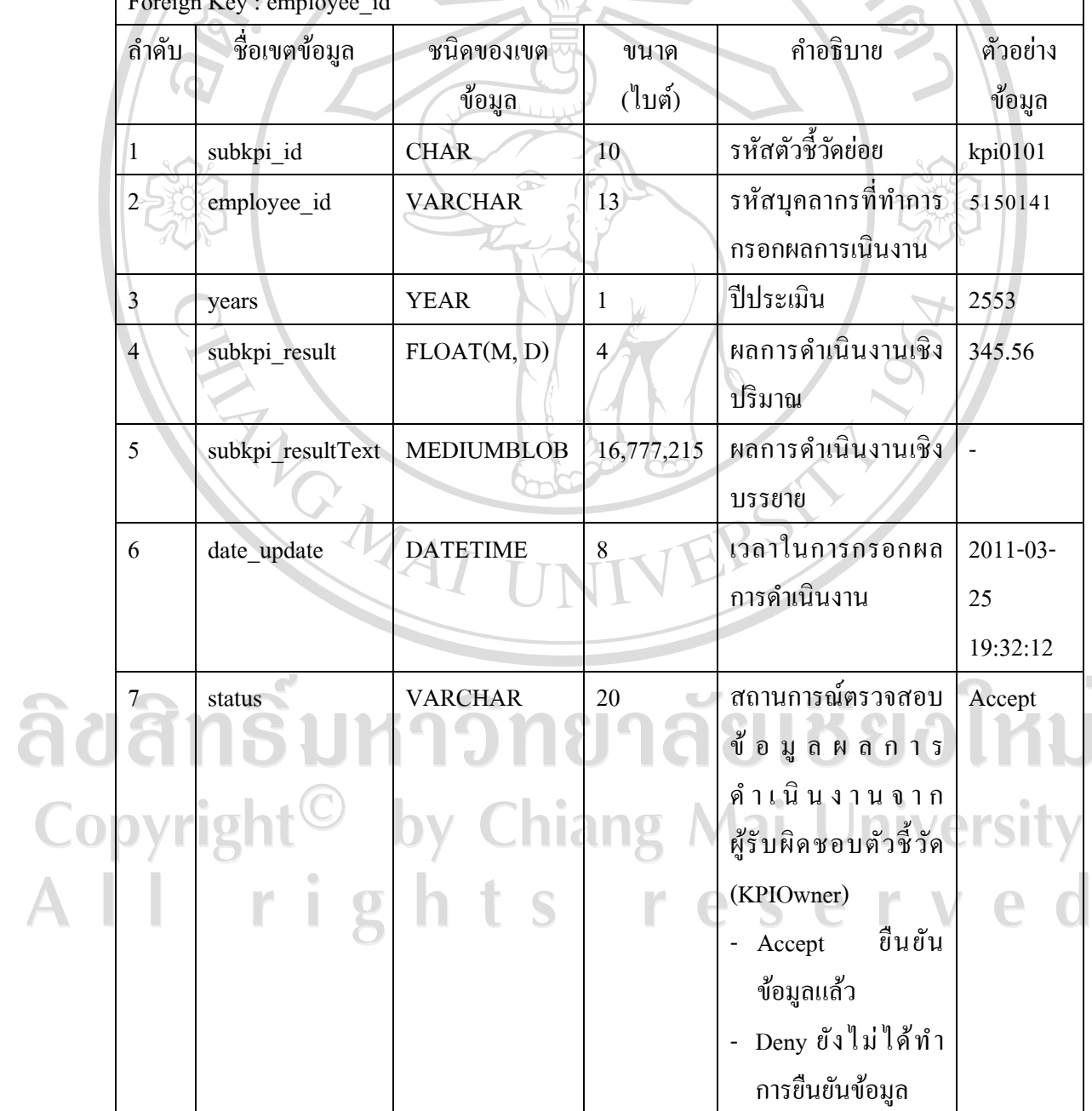

15) รายละเอียดตารางข้อมูล Doc\_TB

ิ ตารางข้อมูล Doc\_TB เป็นตารางที่ใช้เก็บข้อมูลรายละเอียดผลการคำเนินงานตัวชี้วัด

ตาราง 4.15แสดงรายละเอียดตาราง Doc\_TB

![](_page_11_Picture_182.jpeg)

ลิขสิทธิ์มหาวิทยาลัยเชียงใหม่ Copyright<sup>©</sup> by Chiang Mai University All rights reserved

16) รายละเอียดตารางข้อมูล Assessment\_TB

ตารางข้อมูล Assessment\_TB เป็นตารางที่ใช้เก็บข้อมูลรายละเอียดเกณฑ์การวัดผลของผล การคำเนินงานตัวชี้วัด

![](_page_12_Picture_262.jpeg)

ชื่อตาราง : Assessment\_TB

ค าอธิบาย : เก็บข้อมูลรายละเอียดเกณฑ์การวัดผลของผลการด าเนินงานตัวชี้วัด

Primary Key : assessment\_id , kpi \_id

Foreign  $K_{\text{eV}} \cdot \text{kni}$  id

![](_page_12_Picture_263.jpeg)

17) รายละเอียดตารางข้อมูล Criteria\_TB

ตารางข้อมูล Criteria\_TB เป็ นตารางที่ใช้เก็บข้อมูลรายละเอียดระดับเกณฑ์คะแนนตัวชี้วัด

ตาราง 4.17แสดงรายละเอียดตาราง Criteria\_TB

![](_page_12_Picture_264.jpeg)

18) รายละเอียดตารางข้อมูล Elements\_TB

ตารางข้อมูล Elements\_TB เป็ นตารางที่ใช้เก็บข้อมูลรายละเอียดองค์ประกอบคุณภาพ

```
ตาราง 4.18แสดงรายละเอียดตาราง Elements_TB
```
![](_page_13_Picture_228.jpeg)

19) รายละเอียดตารางข้อมูล Benchmark\_TB

ตารางข้อมูล Benchmark\_TB เป็ นตารางที่ใช้เก็บข้อมูลรายละเอียดเกณฑ์มาตรฐาน

ตาราง 4.19แสดงรายละเอียดตาราง Benchmark\_TB

![](_page_13_Picture_229.jpeg)

| ถ้ำดับ         | ชื่อเขตข้อมูล    | ชนิดของเขต      | ขนาด           | คำอธิบาย          | ตัวอย่างข้อมูล      |
|----------------|------------------|-----------------|----------------|-------------------|---------------------|
|                |                  | ข้อมูล          | (ไบต์)         |                   |                     |
| $\overline{3}$ | benchmark fname  | <b>VARCHAR</b>  | $100 -$        | ชื่อเต็มเกณฑ์     | สำนักงาน            |
|                |                  |                 |                | มาตรฐาน           | คณะกรรมการ          |
|                |                  |                 |                |                   | อุดมศึกษา (สกอ.)    |
| $\overline{4}$ | benchmark detail | <b>TEXT</b>     | 65535          | <b>รายละเอียด</b> |                     |
|                |                  |                 |                | เกณฑ์มาตรฐาน      |                     |
| 5 <sub>1</sub> | startDay         | <b>DATETIME</b> | 8              | วันที่เริ่มการ    | 2011-01-01 08:32:12 |
|                |                  | 111111          |                | ทำงาน             |                     |
| 6              | endDay           | <b>DATETIME</b> | 8              | วันที่สิ้นสุดการ  | 2011-03-25 16:32:12 |
|                |                  | ∞               |                | ทำงาน             |                     |
|                | years            | <b>YEAR</b>     | $\overline{4}$ | ปีประเมิน         | 2554                |

ตาราง 4.19แสดงรายละเอียดตาราง Benchmark\_TB(ต่อ)

20) รายละเอียดตารางข้อมูล Elements\_Join\_TB

ตารางข้อมูล Elements\_Join\_TB เป็ นตารางที่ใช้เก็บข้อมูลการเชื่อมโยงองค์ประกอบ คุณภาพกับตัวชี้วัด

ตาราง 4.20แสดงรายละเอียดตาราง Elements\_Join\_TB

 $\stackrel{d}{\blacklozenge}$ อตาราง: Elements Join TB

ค าอธิบาย : เก็บข้อมูลการเชื่อมโยงองค์ประกอบคุณภาพกบตัวชี ั ้วัด

Primary Key : elements id, kpi\_id, years

Foreign Key : -

ล าดับ ชื่อเขต ขนาด ค าอธิบาย ตัวอยาง่ ชนิดของเขต ข้อมูล (ไบต์) ข้อมูล ข้อมูล elements\_id CHAR 1 1 รหัสองค์ประกอบคุณภาพ 1  $21$ U 2 kpi\_id VARCHAR 10 รหัสตัวชี้วัด kpi01 3 years YEAR 4 รายละเอียดองค์ประกอบ 2553คุณภาพ

21) รายละเอียดตารางข้อมูล Benchmark\_Join\_TB

ตารางข้อมูล Benchmark\_Join\_TB เป็ นตารางที่ใช้เก็บข้อมูลการเชื่อมโยงเกณฑ์มาตรฐาน กับตัวชี้วัด

![](_page_15_Picture_226.jpeg)

22) รายละเอียดตารางข้อมูล DataOwner\_TB

ตารางข้อมูล DataOwner\_TB เป็ นตารางที่ใช้เก็บข้อมูลรายการผู้รับผิดชอบผลการ ด าเนินงานตัวชี้วัด

ตาราง 4.22แสดงรายละเอียดตาราง DataOwner\_TB

ชื่อตาราง : DataOwner\_TB

ค าอธิบาย : เก็บข้อมูลรายการผู้รับผิดชอบผลการด าเนินงานตัวชี้วัด

Primary Key : subkpi\_id, employee\_id, years<br>Foreign Key : -

Foreign Key : -

![](_page_15_Picture_227.jpeg)

23) รายละเอียดตารางข้อมูล KPIOwner\_TB

ตารางข้อมูล KPIOwner\_TB เป็นตารางที่ใช้เก็บข้อมูลรายการผู้รับผิดชอบตัวชี้วัด

ตาราง 4.23แสดงรายละเอียดตาราง KPIOwner\_TB

![](_page_16_Picture_3.jpeg)

ลิขสิทธิ์มหาวิทยาลัยเชียงใหม Copyright<sup>©</sup> by Chiang Mai University All rights reserved